**, , .**

 **IP- , () .**

## **LINUX**

 **: 1 - iperf - [.](https://docs.webitel.com/pages/viewpage.action?pageId=121110872) 2 - mtr -traceroute ping . , traceroute, mtr , . 3 - IP** 

### **WINDOWS**

**1 - tracert -. , TCP/IP. Traceroute . UDP, TCP, ICMP GRE. Windows ICMP-,**  Linux Cisco — UDP. — , .

# **, TRACERT**

 **:**

**tracert [-d] [-h \_\_] [-j \_] [-w [\_\_]**

**-d** - tracert IP- . tracert.

 $-h$  - . 30.

 $\mathbf{j}$  -  $\cdot$  IP , <u>.</u>  $-9$   $\cdot$  IP- (-), .

**-w** - - ICMP ICMP- , -. , (\*). 4000 (4 ).

**\_\_** - , IP- .

**-?** - tracert

### **TRACERT**

: **tracert /?**

, : **tracert google.com**

IP- , : **tracert -d google.com**

2 - PING - Windows TCP/IP. PING - ICMP IP, TCP/IP. -. , , , ,

**!** , (ping), , - .

 $( > > \text{cmd} > )$ 

.

## **, PING**

ping [-t] [-a] [-n ] [-l] [-f] [-i TTL] [-v ] [-r ] [-s ] [ $\{-j \}$  | -k \_}] [-w ] [\_\_],

**-t** - ping - , . CTRL-BREAK. ping CTRL-C. **-a** - IP- . .  $-n - 1 - 4$ .  $-I - ( )$  -  $-32 - 65527$ . **-f** - - «Don't Fragment» IP-, 1. - . , (Maximum Transmission Unit). **-i TTL** - TTL IP- -. TTL, . Windows XP 128. TTL - 255. **-v** - (TOS) IP- -. 0. - 0 255. **-r** - (Record Route) IP- , - -. . , . 1 9. **-s** - (Internet Timestamp) IP - - . 1 4.  $\dot{J}_-$  - IP- , \_  $-9. -$  IP- (-), . **-k**  $-$  - IP- ,  $-$  ( ). 9. — IP- (-), . **-w** - -, -. - , "Request timed out". 4000 (4 ). **\_\_** - , IP- .

#### **PING**

: **ping /?**;

[ya.ru](http://ya.ru) : **ping google.com -t**;

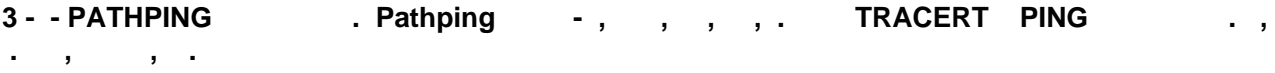

 **, PATHPING**

**pathping [-n] [-h \_\_] [-g \_] [-p ] [-q \_ [-w ] [-T] [-R] [\_\_]**,

**-n** - pathping IP- . pathping.

 $-h$  - . 30.

**-g**  $\_$  - IP- ,  $\_$  9. IP-(-), .

**-p** - ( ). 250 (1/4 ).

 $-q$  - -,  $-100$ .

- **-w**  ( ). 3000 (3 ).
- **-T** 2 ( 802.1p) -, . , 2. , QoS.

**-R** - , RSVP (Resource Reservation Setup Protocol, ), . , QoS.

 $\overline{\phantom{a}}$  - , IP- .

**/?** - .

#### **pathping**

- **Pathping /?** .
- **Pathping google.com**  google.com

4) - iperf -  $\,$ .